YED-C820 用户手册

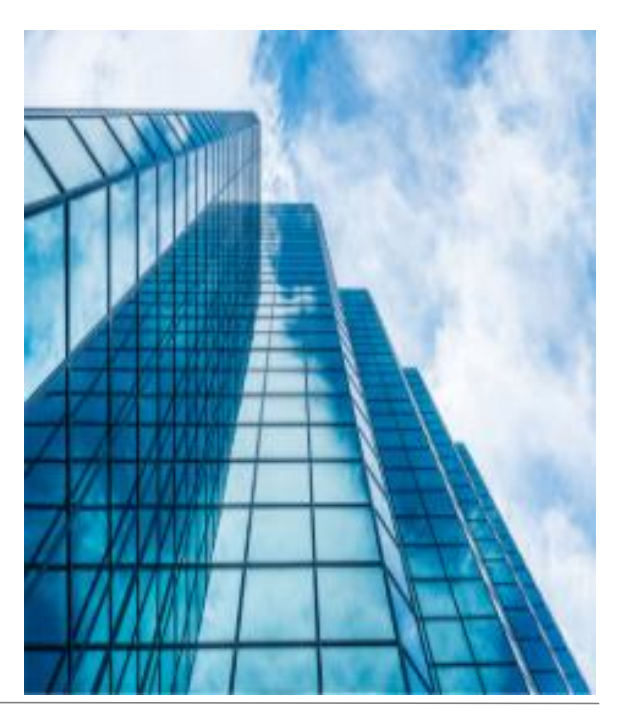

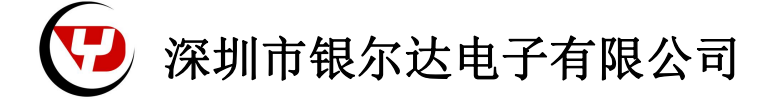

版本: YED-C820 用户手册 V0.1

发布时间:2022 年 11 月 10 日

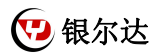

■ 版权声明

版权所有:深圳市银尔达电子有限公司,深圳市银尔达电子有限公司保留所有权利。

■ 说明

本文档用于记录、指导研发流程和人员基本文档。

- 公司网站:http://www.yinerda.com
- 联系电话: 0755-23732189
- 联系地址: 深圳市龙华区大浪街道华宁路 117 号中安科技园 A 栋 2003-2005

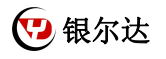

# 版本记录:

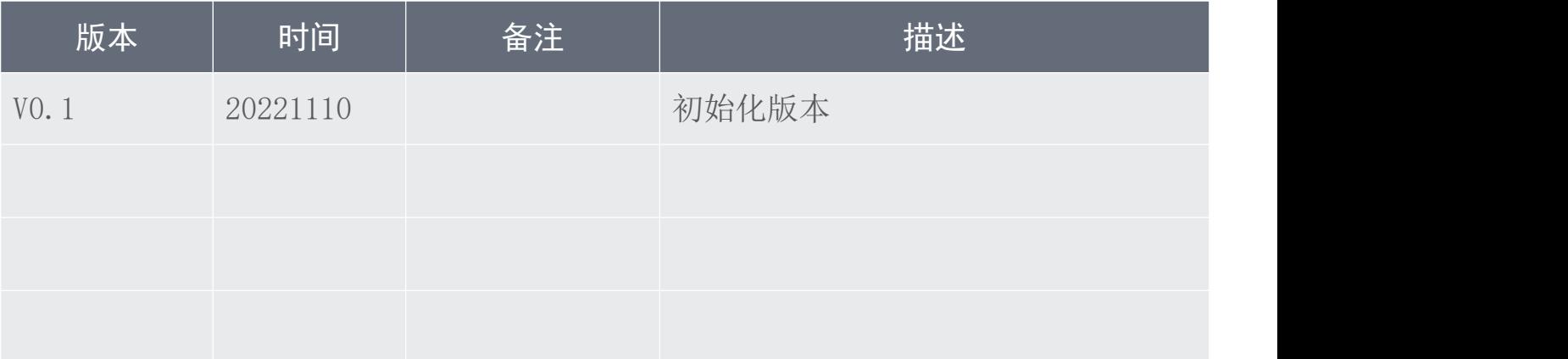

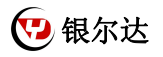

## 目录

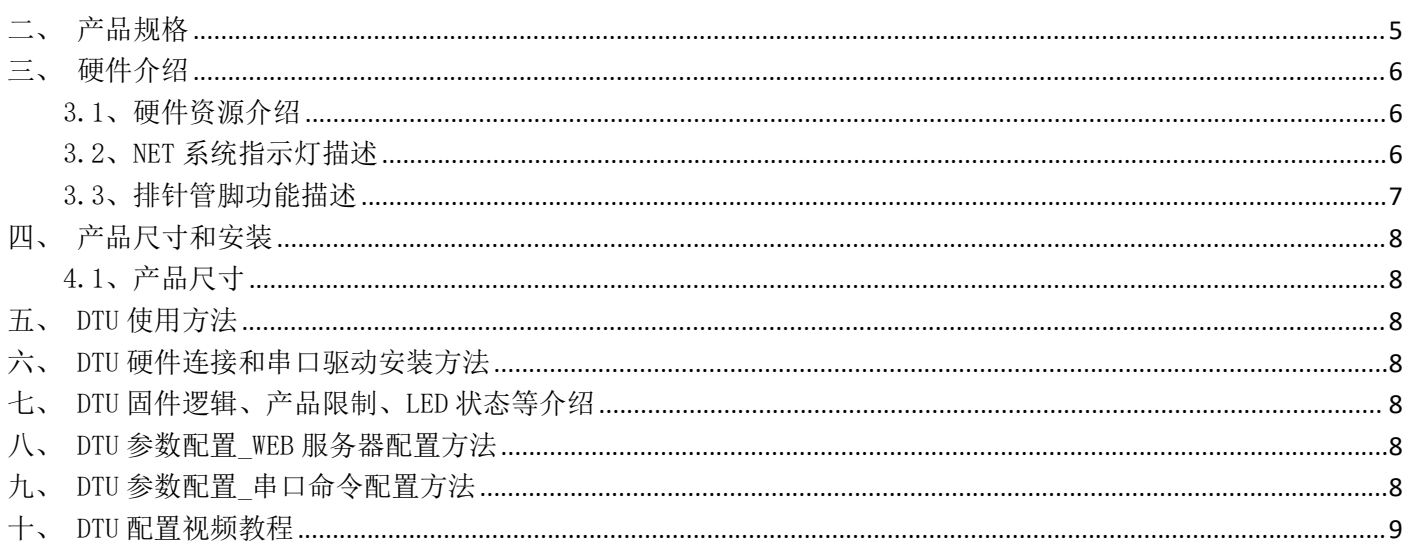

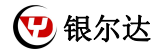

### 一、产品介绍

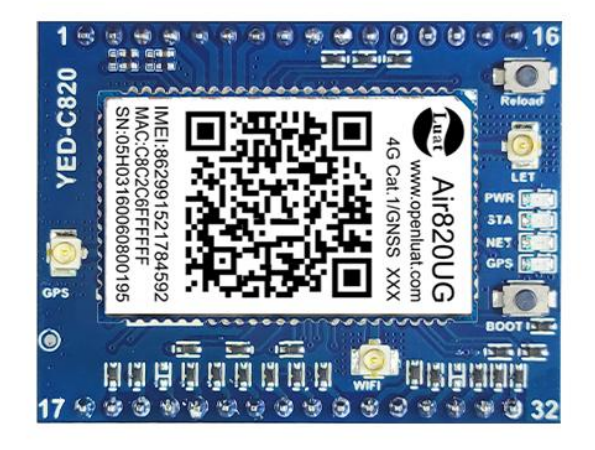

YED-C820 核心板是由银尔达(yinerda)推出的高性价比双排针 4G+GPS 定位核心板 。稳定、可靠方便固定, 适合设备控制,状态检测,传感器数据采集等通过 4G 网络与服务器通讯的场景特性如下:

- 1) 支持直流 5~16V 宽电压供电,支持电池供电 3.5~4.2V;
- 2) 工作环境为-35℃-75℃;
- 3) 支持电压 2 路 ADC 检查检查范围 0~30V;
- 4) 支持 2 路 TTL UART,UART2 支持 与 G23 配合进行 RS485 设计;
- 5) 支持最多 4 路 1.8V 双向 GPIO, 最多 2 路输入 GPIO, 最多 3 路输出 GPIO;
- 6) 排针引出 SIM、引出 USB,1 路 SPK 喇叭,MIC 录音,I2C 接口;
- 7) 支持贴片卡;
- $8)$  支持 1 路 SPK, 可以直接驱动 8 欧 2W 喇叭, 进行 TTS 播报;
- 9) 支持银尔达 DTU 透传固件,支持 TCP、UDP、MQTT、HTTP、阿里云 IOT 、腾讯 IOT、OneNet 透传;
- 10) 支持自动轮询功能;
- 11) 支持基站定位信息周期上报;
- 12) 支持标签 logo 定制服务;
- 13) 支持二次开发。

### 本产品资料连接:

<http://wiki.yinerda.com/index.php/YED-C820>

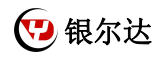

## <span id="page-5-0"></span>二、产品规格

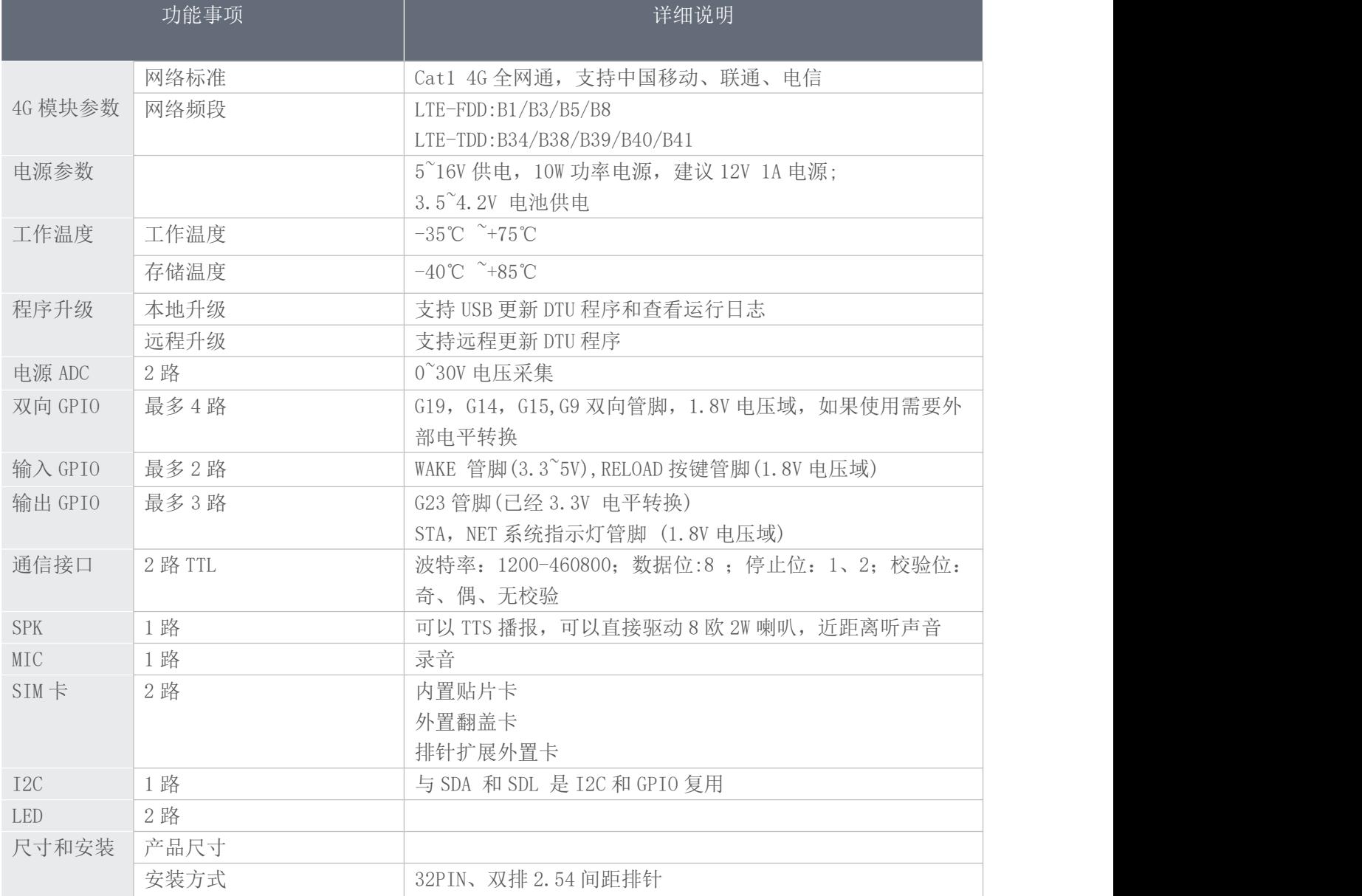

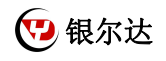

## <span id="page-6-0"></span>三、硬件介绍

<span id="page-6-1"></span>3.1、硬件资源介绍

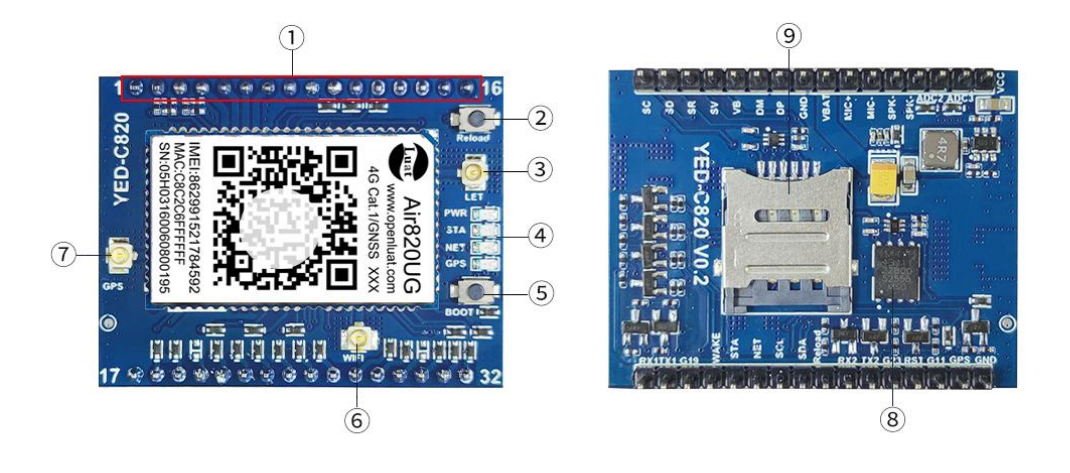

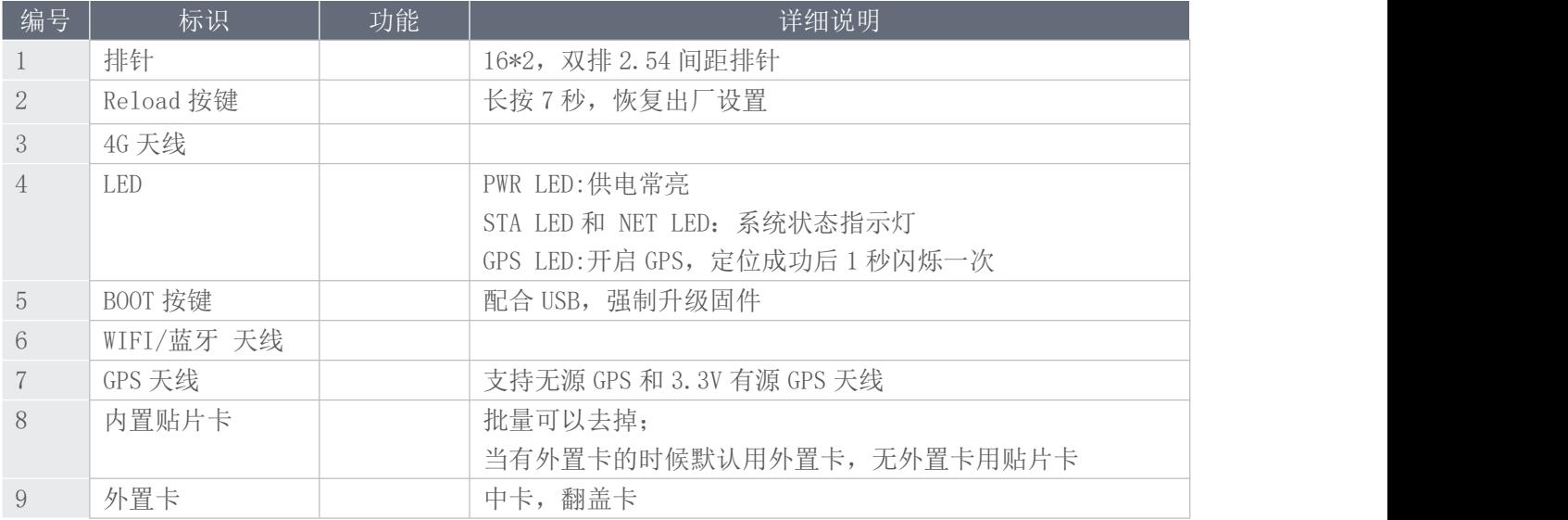

### <span id="page-6-2"></span>3.2、NET 系统指示灯描述

设备上面有 1 颗状态 LED 灯, 其意义如下。

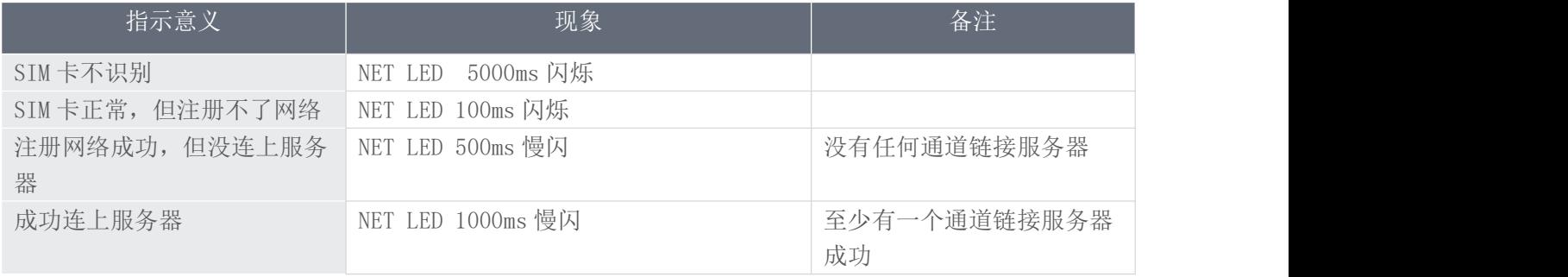

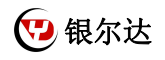

### <span id="page-7-0"></span>3.3、排针管脚功能描述

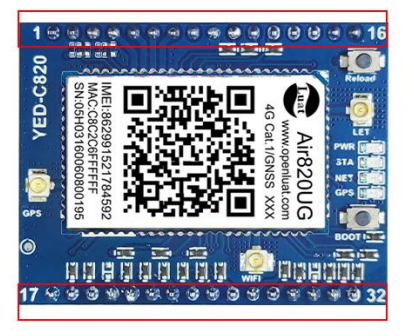

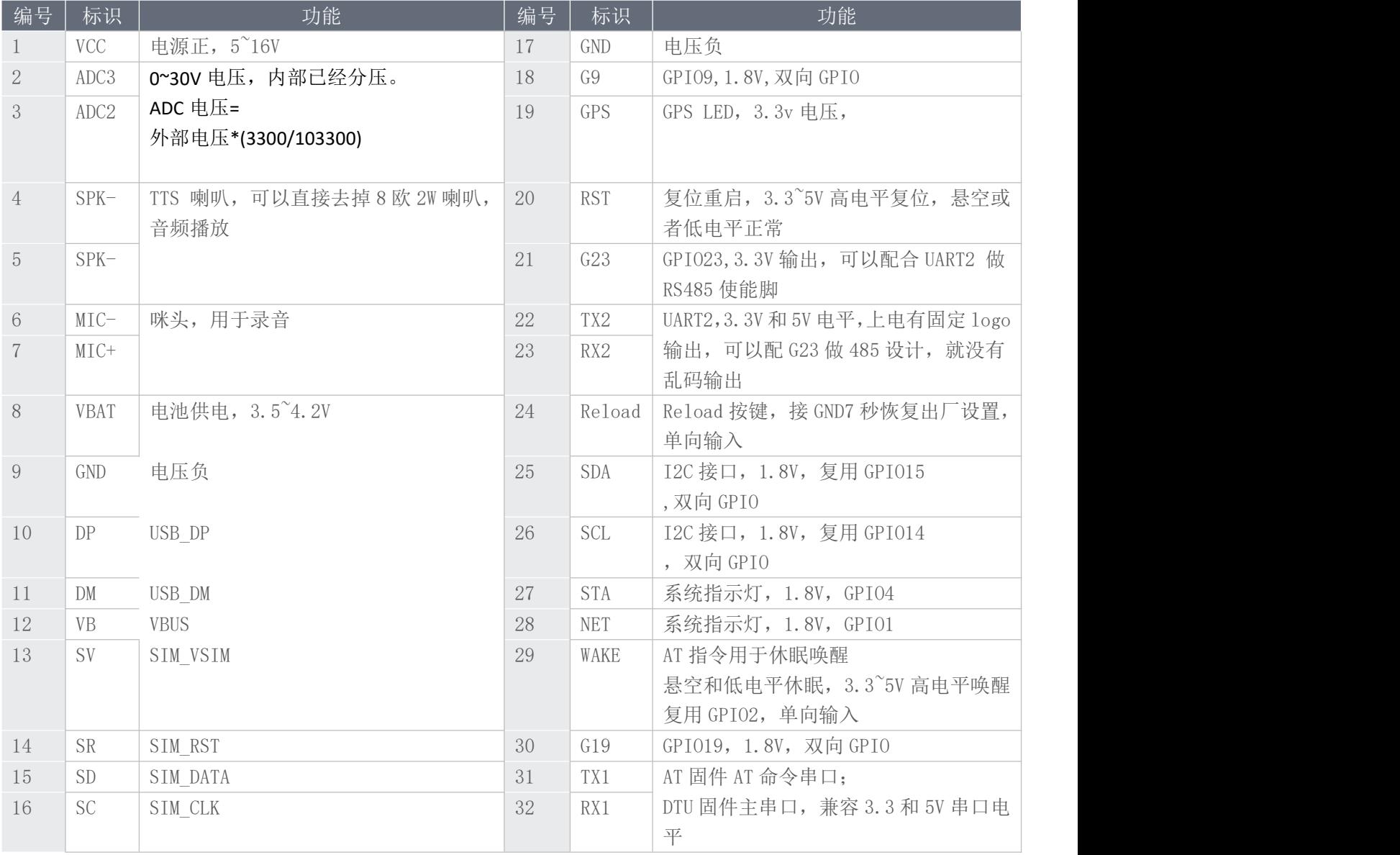

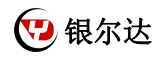

<span id="page-8-1"></span><span id="page-8-0"></span>四、产品尺寸和安装 4.1、产品尺寸

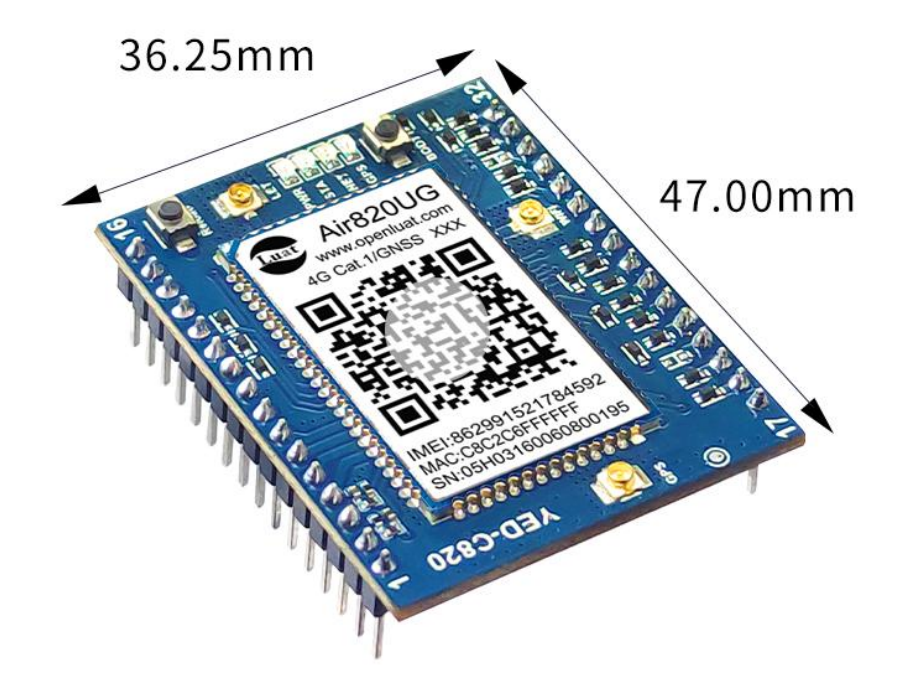

<span id="page-8-2"></span>五、DTU 使用方法

1)如果有硬件基础知识,直接阅读《银尔达-DTU 固件 Web 配置用户手册》 第 5 章进行配置即可。

<span id="page-8-3"></span>2)如果想了解 LED 状态和其他注意事项,请阅读《银尔达-Air724 系列 DTU 固件功能用户手册(必读)》。 六、DTU 硬件连接和串口驱动安装方法

参考《银尔达-DTU 硬件通用连接和工具使用方法手册(必看)》

此文档是 DTU 通用文档,介绍了硬件如何接线,SIM 卡如何插,测试工具和软件的使用方法。

<span id="page-8-4"></span>七、DTU 固件逻辑、产品限制、LED 状态等介绍

参考《银尔达-Air724 系列 DTU 固件功能用户手册(必读)》

此文档是 DTU 通用文档,介绍了 Air724DTU 固件的 设计、基本功能、性能限制、LED 状态描述、缓存设计、网 络维护逻辑等内容,为必看内容。

<span id="page-8-5"></span>八、DTU 参数配置\_WEB 服务器配置方法

参考《银尔达-DTU 固件 Web 配置用户手册》 第 5 章进行配置。

此文档是 DTU 通用文档,介绍了 DTU 固件通过银尔达 DTU 配置平台配置 DTU 参数的方法。配置 DTU 的串口波特

<span id="page-8-6"></span>率,目标服务器等。

九、DTU 参数配置 串口命令配置方法

参考《银尔达-DTU 固件串口配置命令手册》

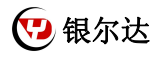

此文档是 DTU 通用文档, 介绍了 DTU 固件通过串口配置 DTU 参数的命令。配置 DTU 的串口波特率, 目标服务器

<span id="page-9-0"></span>等。

- 十、DTU 配置视频教程
	- DTU 固件使用视频教程连接:

[https://www.bilibili.com/video/BV1304y117zc/](https://www.bilibili.com/video/BV1364y117zc/)